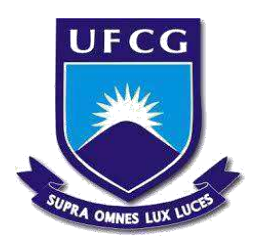

# **UNIVERSIDADE FEDERAL DE CAMPINA GRANDE CENTRO DE DESENVOLVIMENTO SUSTENTÁVEL DO SEMIÁRIDO UNIDADE ACADÊMICA DE ENGENHARIA DE PRODUÇÃO CURSO DE ENGENHARIA DE PRODUÇÃO**

# **PAULO HENRIQUE ALVES TELES**

# **DESENVOLVIMENTO DE UM** *SOFTWARE* **PARA DIMENSIONAMENTO DA CIPA E DO SESMT**

**SUMÉ – PB**

**2018** 

# **PAULO HENRIQUE ALVES TELES**

# **DESENVOLVIMENTO DE UM** *SOFTWARE* **PARA DIMENSIONAMENTO DA CIPA E DO SESMT**

**Monografia apresentada ao Curso de Graduação em Engenharia de Produção do Centro de Desenvolvimento Sustentável do Semiárido, da Universidade Federal de Campina Grande, como requisito parcial para a obtenção do título de Bacharel em Engenharia de Produção.** 

**Orientador: Professor Dr. Daniel Augusto de Moura Pereira** 

 T269d Teles, Paulo Henrique Alves. Desenvolvimento de um software para dimensionamento da CIPA e do SESMT. / Paulo Henrique Alves Teles. - Sumé - PB: [s.n], 2018.

44 f.

Orientador: Professor Dr. Daniel Augusto de Moura Pereira.

 Monografia - Universidade Federal de Campina Grande; Centro de Desenvolvimento Sustentável do Semiárido; Curso de Engenharia de Produção.

 1. Segurança do trabalho. 2. Comissão Interna de Prevenção de Acidentes - CIPA. 3. Desenvolvimento de software. 4. Serviço Especializado em Engenharia de Segurança e em Medicina do Trabalho – SESMT. 5. Engenharia de Métodos. I. Título.

CDU: 331.823(043.1)

Elaboração da Ficha Catalográfica: Johnny Rodrigues Barbosa Bibliotecário-Documentalista CRB-15/626

## **PAULO HENRIQUE ALVES TELES**

# **DESENVOLVIMENTO DE UM** *SOFTWARE* **PARA DIMENSIONAMENTO DA CIPA E DO SESMT**

**Monografia apresentada ao Curso de Graduação em Engenharia de Produção do Centro de Desenvolvimento Sustentável do Semiárido, da Universidade Federal de Campina Grande, como requisito parcial para a obtenção do título de Bacharel em Engenharia de Produção.** 

## **BANCA EXAMINADORA**

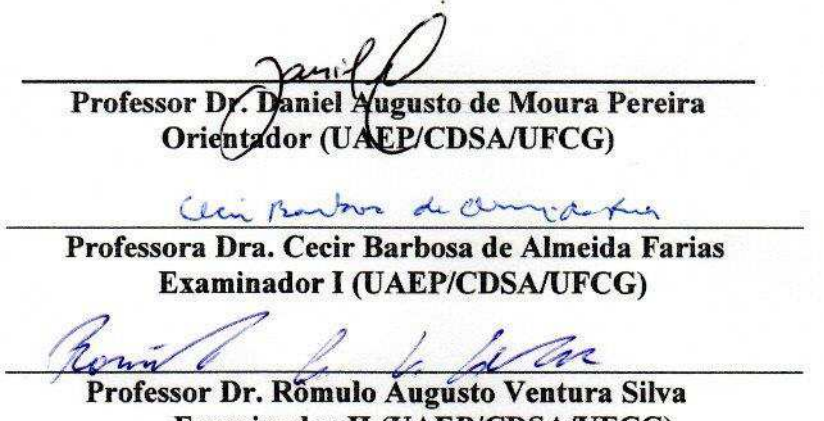

Examinador II (UAEP/CDSA/UFCG)

**Trabalho aprovado em 11 de dezembro de 2018.** 

**SUMÉ – PB**

*Dedico este trabalho aos meus pais, que sempre me deram apoio e força para a realização dos meus sonhos.* 

# **AGRADECIMENTOS**

A Deus, por todas as bênçãos e graças derramadas em minha vida durante esta jornada acadêmica e a Nossa Senhora por sempre me guiar por bons caminhos e me acobertar com seu manto sagrado.

Aos meus pais, José Alves e Josefina Alves pelo apoio, força, motivação e amor incondicional. E ao meu irmão Marcos José por toda força e carinho.

Aos meus familiares que sempre me ajudaram durante esta caminhada e não negaram esforços para que eu conseguisse realizar todos os meus sonhos.

A todos os meus professores pelos ensinamentos e experiências, em especial ao meu orientador e amigo, Prof. Dr. Daniel Augusto de Moura Pereira pela paciência e disponibilidade durante os momentos em que eu mais precisei durante o desenvolvimento desse trabalho.

A Universidade Federal de Campina Grande e ao CDSA por me proporcionar a oportunidade de realizar o sonho do ensino superior.

E a todos que direta ou indiretamente fizeram parte da minha formação, meu muito obrigado.

# **RESUMO**

Esse estudo trata do desenvolvimento de um *software* para o dimensionamento da quantidade de profissionais que devem compor a CIPA e o SESMT, de acordo como é disposto nas normas regulamentadoras 4 e 5 do Ministério do Trabalho e Emprego. Para a realização do projeto foram seguidas as seguintes etapas: pesquisa bibliográfica, definição de funcionalidades, criação do *software*, adequação da interface gráfica, testes e aplicação inicial. Foram utilizados para o desenvolvimento do *software* o Microsoft Visual Studio 2007 e a linguagem de programação C# para a escrita do código e o Corel Draw X7 para a criação das imagens utilizadas nas interfaces gráficas. O resultado alcançado foi a criação de todas as janelas de navegação para a realização do dimensionamento passo a passo, como é descrita nas normas regulamentadoras e com uma eficiência e com o método aperfeiçoado, sendo uma ferramenta eficaz para consultas por parte dos profissionais de segurança do trabalho. Dessa forma foi possível melhorar o método e criar uma forma mais prática para a realização de uma atividade que anteriormente levaria mais tempo e serviço.

**Palavras-chave:** Desenvolvimento de *software*. Segurança do trabalho. CIPA. SESMT*.*

# **ABSTRACT**

This study deals with the development of software for the dimensioning of the number of employees that should compose the CIPA and SESMT according to what is established in the regulations 4 and 5 of the Ministry of Labor and Employment. In order to carry out the project, the following steps were followed: bibliographical research, definition of functionalities, software creation, graphic interface adaptation, tests and initial application. Microsoft Visual Studio 2007 and C# programming language for code writing, as well as, Corel Draw X7 for creating the images used in the graphical interfaces were used for software development. The result was the creation of all navigation windows for the step-by-step dimensioning as described in the regulations and with efficiency and the improved method, thus being an effective tool for query by the occupational safety experts. Therefore, it was possible to improve the method and create a more practical way to carry out an activity that previously would take more time and service.

**Keywords:** Software development. Occupational safety. CIPA. SESMT.

# **LISTA DE FIGURAS**

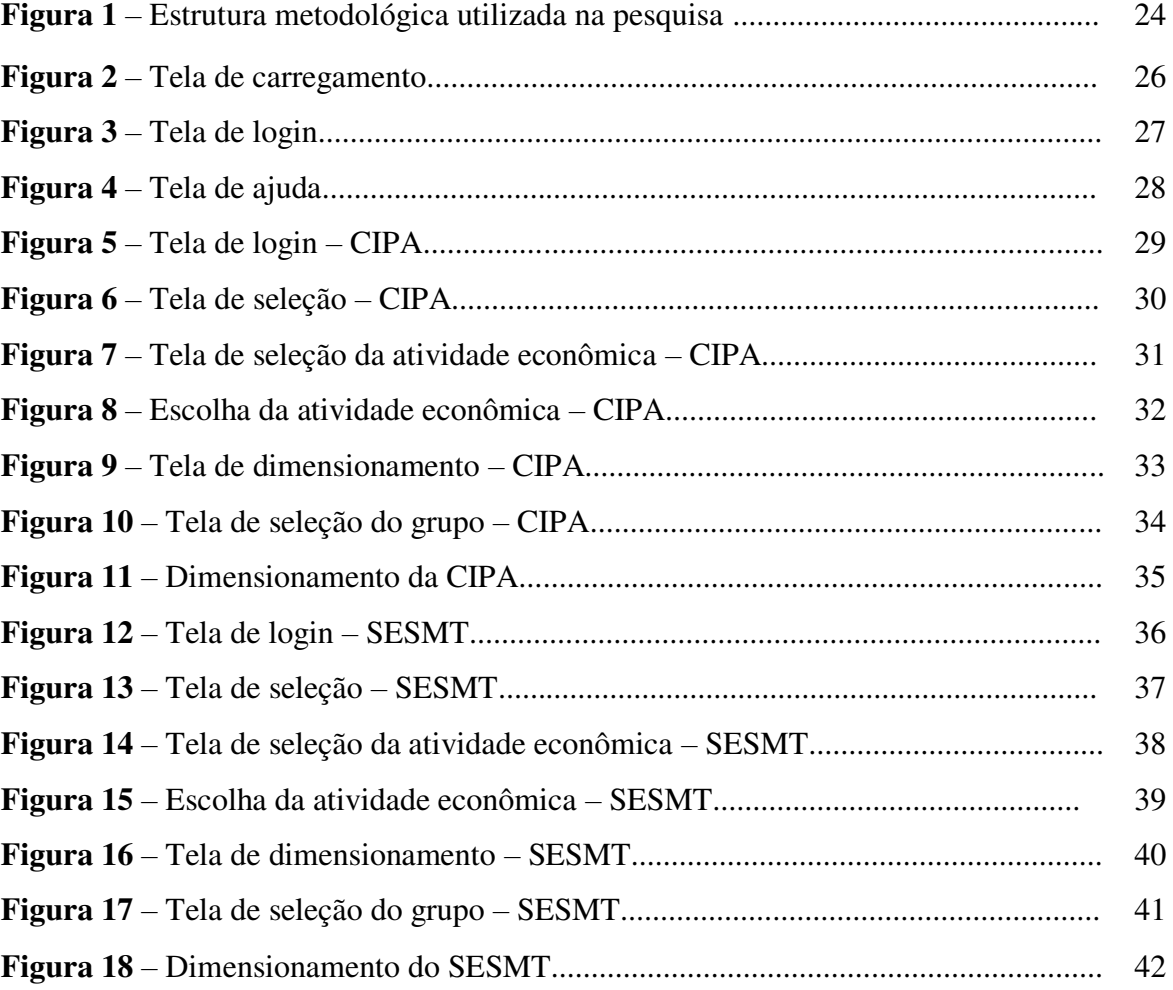

# **LISTA DE QUADROS**

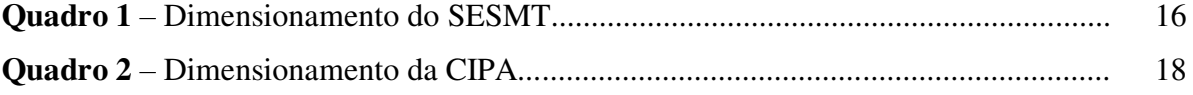

# **LISTA DE SIGLAS E ABREVIATURAS**

- **CIPA** Comissão interna de prevenção de acidentes
- **DCS** Dimensionamento da CIPA e do SESMT
- **NR4**  Norma regulamentadora 4
- **NR5** Norma regulamentadora 5
- **SESMT** Serviço especializado de segurança e medicina do trabalho

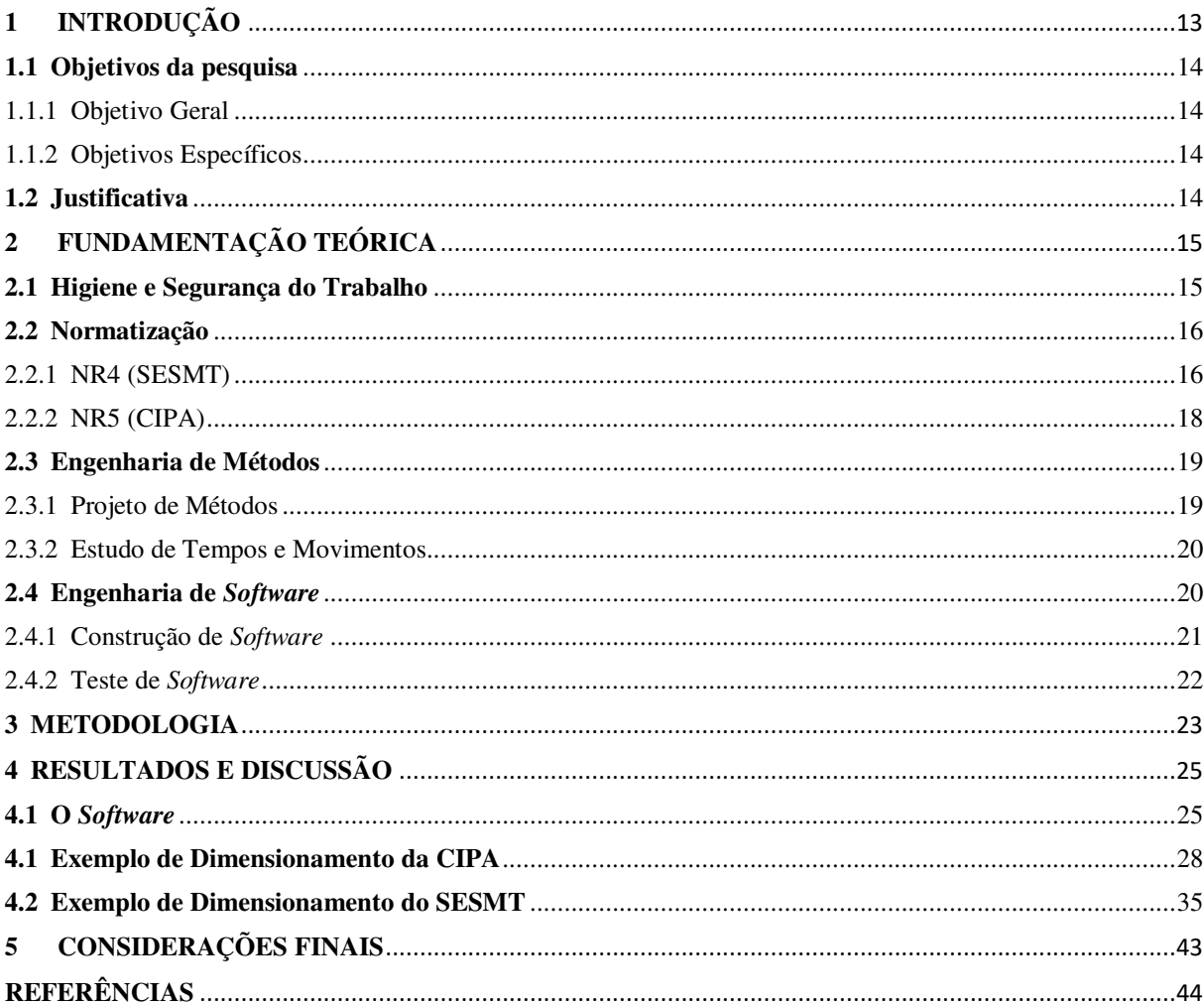

# **SUMÁRIO**

# <span id="page-12-0"></span>**1 INTRODUÇÃO**

A engenharia de produção constitui-se em utilizar de forma mais eficiente possível os recursos disponíveis nas empresas tais como: seus recursos produtivos, financeiros, tecnológicos e humanos, desta maneira, a engenharia de segurança do trabalho quando atrelada a tecnologia e as ferramentas da engenharia de produção, possibilita o melhoramento e facilitação de técnicas utilizadas na indústria.

Segundo Barnes (1977), na década de 30 foi dado início um movimento genérico para descobrir maneiras aperfeiçoadas e com mais simplicidade de executar uma atividade. A partir disso, os trabalhos voltados para o estudo de tempos e movimentos foram ficando cada vez mais completos e conhecidos. O objetivo maior era escolher o método mais perfeito para ser utilizado na prática, assim, o estudo de tempos e movimentos deve minuciosamente definir o problema e em seguida aplicar a melhor solução.

As técnicas de Engenharia de Métodos possibilitam um aumento na facilitação e simplificação da execução de determinadas atividades e quando melhorado esse método por meio de tecnologia computacional, tem-se uma maior eficiência e eficácia.

Dentro desta perspectiva, a engenharia de segurança do trabalho aliada à tecnologia computacional pode melhorar o tempo gasto com várias atividades dentro do ambiente empresarial. A tecnologia vem com o intuito de facilitar o dia a dia de processos que anteriormente eram feitos de forma arcaica, trazendo ferramentas mais eficientes.

Os programas computacionais facilitam os relacionamentos na comunicação, coordenação e colaboração na execução das tarefas, estreitando os níveis de distância entre os membros, turnos diferentes de trabalho, reduzindo a falta de padronização de processos e incompatibilidade de ferramentas e de infraestrutura.

As normatizações têm papel fundamental na vida social das pessoas e nas rotinas de trabalho das organizações, segui-las de maneira correta faz com que a empresa caminhe de uma forma cada vez mais eficiente e legalizada dentro dos padrões exigidos. Assim, quando é unido o interesse de consultar e buscar dados em normas e regimentos à tecnologia e ao ambiente digital, tem-se um avanço significativo na eficiência e na rapidez de uma pesquisa.

Neste sentido, pôde-se desenvolver um *software* com o objetivo de facilitar a consulta das Normas Regulamentadoras por profissionais de segurança do trabalho, visto que as consultas levam muito tempo e serviço que podem ser evitados, sendo que este programa ajudará em tempo real a relatar a quantidade de funcionários que serão necessários para trabalhar na empresa na CIPA e no SESMT.

#### **1.1 Objetivos da pesquisa**

#### 1.1.1 Objetivo Geral

Desenvolver um *software* para o dimensionamento da CIPA e do SESMT.

- <span id="page-13-0"></span>1.1.2 Objetivos Específicos
- ➢ Aplicar conhecimentos computacionais a fim de suprir uma necessidade existente entre técnicos e engenheiros de segurança do trabalho.
- ➢ Buscar o melhoramento dos métodos utilizados na atualidade pelos profissionais de segurança do trabalho.
- ➢ Contribuir na facilitação de consultas nas NR-4 e NR-5.

#### <span id="page-13-1"></span>**1.2 Justificativa**

Na atualidade existe a necessidade de melhorar os processos e atividades de forma contínua, dessa maneira, os avanços nos métodos de execução de atividades, poderão trazer diversos benefícios para os profissionais da engenharia, podendo assim minimizar o tempo gasto com tarefas realizadas anteriormente de forma menos eficiente, tornando-se uma atividade mais simples e com uma *interface* que possibilitem qualquer profissional da área de segurança do trabalho com conhecimentos básicos de informática possam utilizá-lo.

As equipes responsáveis pela área de segurança do trabalho nas indústrias estão sendo cada vez mais equipadas com ferramentas que proporcionam as melhores formas de trabalho possíveis, visto que a qualidade nos materiais e equipamentos utilizados refletem diretamente na redução de acidentes, na diminuição de problemas de saúde dos operadores na empresa, auxiliando no aumento de produtividade do profissional e da indústria na qual está exercendo suas funções além de reduzir custos em decorrência de economia de tempo e de serviços. Sendo assim, com a união desses fatores, os profissionais e as empresas conseguem atingir uma maior qualidade em suas operações e informações, pois, a obtenção destas será desenvolvida de forma mais específica e precisa. Dessa forma, pode-se dizer que o programa de dimensionamento do SESMT e da CIPA é um material de consulta importante para os profissionais da área.

## <span id="page-14-0"></span>**2 FUNDAMENTAÇÃO TEÓRICA**

#### <span id="page-14-1"></span>**2.1 Higiene e Segurança do Trabalho**

A higiene e segurança do trabalho nas empresas são pontos fundamentais para o bom funcionamento de um processo produtivo, pois abrange uma boa execução da rotina de trabalho e do dia a dia dos operários e as condições melhores de trabalho que afetam diretamente em todas as vertentes da indústria.

No contexto de trabalho, higiene do trabalho diz respeito às técnicas aplicadas contra os possíveis agentes geradores de agravos ou doenças profissionais, avaliando a presença de agentes químicos, físicos, biológicos, psicológicos e sociais, presentes no meio ambiente do trabalho (COSTA; COSTA, 2004).

Segurança do trabalho pode ter como definição o conjunto de medidas técnicas, psicológicas e médicas, destinadas a prevenção de acidentes profissionais, buscando educar as pessoas nos meios de evitá-los, como também procedimentos que assegurem a eliminação de condições inseguras do ambiente (SOUNIS, 1991).

Segundo Iida (2005) os procedimentos de segurança do trabalho são colocados em prática mediante a utilização de técnicas que visam eliminar insegurança em condições de serviços. A não ocorrência de condições inseguras, são de interesse dos trabalhadores, da empresa e da sociedade, pois os acidentes com operadores vão além dos gastos, envolvendo também preocupação das partes envolvidas.

A importância da higiene e segurança do trabalho é notória quando analisados os históricos de acidentes de trabalho antes e depois da implantação dos programas de segurança, observando uma redução nos transtornos durante as atividades. De acordo com Tavares (1996), os meios de segurança do trabalho visam obter o controle das causas dos acidentes para assim, diminuir ou eliminar os problemas e imprevistos durantes as atividades.

Para Falcão & Rousselet (1999), poderia eliminar a maior parte dos acidentes de trabalho, se a atenção fosse maior nas atividades iniciais da rotina de trabalho, desde o planejamento, gerenciamento, até as etapas que antecedem a execução.

Sendo assim, a devida aplicação das ferramentas e das técnicas de segurança, possuem reflexo direto na qualidade do trabalho das vidas dos operários e na operação das indústrias, tornando-as mais eficazes em suas atividades.

#### <span id="page-15-0"></span>**2.2 Normatização**

O aumento dos acidentes de trabalho no Brasil cresceu significativamente em relação aos anos anteriores. Observou-se a necessidade da elaboração de normas e sistemas que tivessem por finalidade regredir estes números. Mediante a situação crítica que o país se encontrava, o governo necessitava adotar uma medida de impacto para reverter este quadro.

## <span id="page-15-1"></span>2.2.1 NR4 (SESMT)

A Norma Regulamentadora 4 visa o dimensionamento do Serviços Especializados em Engenharia de Segurança e em Medicina do Trabalho - SESMT, utilizando o nível do grau de risco da atividade principal e a quantidade de empregados da empresa (ADAPTADO NR4).

O dimensionamento do SESMT ocorre mediante análise do grau de risco da atividade desejada com a quantidade de funcionários que a empresa possui, essa relação para a distribuição de funcionários do SESMT está presente na norma regulamentadora 4 (**Quadro 1**).

| Grau<br>de<br>Risco     | N." de Empregados<br>no estabelecimento<br>Técnicos                                                                                                    | 58<br>a.<br>100 | 101<br>ú.<br>250 | 251<br>a.<br>500 | 501<br>a<br>1.000                          | 1.001<br>a<br>2000 | 2.001<br>28<br>3.500 | 3.501<br>推。<br>5.000    | Acima de 5000<br>Para cada grupo<br>De 4000 ou fração<br>acima 2000**                                                                                            |
|-------------------------|----------------------------------------------------------------------------------------------------|-----------------|------------------|------------------|--------------------------------------------|--------------------|----------------------|-------------------------|----------------------------------------------------------------------------------------------------|
|                         | Técnico Seg. Trabalho<br>Engenheiro Seg. Trabalho<br>Aux Enferm do Trabalho<br>Enfermeiro do Trabalho<br>Médico do Trabalho                                                                                                    |                 |                  |                  |                                            | Ţ*                 | 1*                   |                         | $1*$                                                                                                    |
| $\overline{\mathbf{2}}$ | Técnico Seg. Trabalho<br>Engenheiro Seg. Trabalho<br>Aux. Enferm, do Trabalho<br>Enfermeiro do Trabalho<br>Médico do Trabalho                                                                                                    |                 |                  |                  |                                            | $1 +$              |                      |                         |                                                                                                    |
| 3                       | Técnico Seg. Trabalho<br>Engenheiro Seg. Trabalho<br>Aux Enferm do Trabalho<br>Enfermeiro do Trabalho<br>Médico do Trabalho                                                                                                    |                 |                  | $\overline{2}$   | 3<br>$1*$<br>$1*$                          |                    | 6                    | $\bar{\mathbf{x}}$<br>2 |                                                                                                    |
| 4                       | Técnico Seg. Trabalho<br>Engenheiro Seg. Trabalho<br>Aux. Enferm. do Trabalho<br>Enfermeiro do Trabalho<br>Médico do Trabalho                                                                                                    |                 | $\frac{2}{1}$    | 3<br>i*          |                                            |                    | 8<br>$\frac{2}{2}$   | 10                      |                                                                                                    |
|                         | (*) Tempo parcial (minimo de três horas)<br>O dimensionamento total deverá ser feito<br>levando-se em consideração o dimensionamento<br>de faixas de 3501 a 5000 mais o dimensionamento<br>do(s) grupo(s) de 4000 ou fração acima de 2000. |                 |                  |                  | contratar um Enfermeiro em tempo integral. |                    |                      |                         | OBS: Hospitais, Ambulatórios, Maternidade, Casas de<br>Saúde e Repouso, Clínicas e estabelecimentos similares<br>com mais de 500 (quinhentos) empregados deverão |

**Quadro 1** – Dimensionamento do SESMT

**Fonte:** Ministério do trabalho e emprego

 A partir da pressão externa da Organização Internacional do Trabalho foi instituída a criação do SESMT, por força de lei. Apesar de prever na CLT de 1943 em seu artigo 164 a existência nas empresas do Serviços Especializados em Segurança, só foi estabelecido na prática através da portaria nº 3237, de 27/06/1972, do Ministério do 51 Trabalho, sendo chamado de "Serviços Especializados em Segurança, Higiene e Medicina do Trabalho". Através desta portaria, o Estado adotou de forma ordenada e inalterável este controle.

A intervenção do Estado sobre a saúde do trabalhador ganhou força, mas só após a Constituição Federal de 1988 e a regulamentação da Lei Orgânica da Saúde nº 8080/90 que em seu artigo 6º, parágrafo 3º:

> Regulamenta os dispositivos constitucionais sobre Saúde do Trabalhador como um conjunto de atividades que se destina, através das ações de vigilância epidemiológica e vigilância sanitária, à promoção e proteção da saúde dos trabalhadores, assim como visa à recuperação e reabilitação da saúde dos trabalhadores submetidos aos riscos e agravos advindos das condições de trabalho (BRASIL, 1988, p. 118 ).

Ainda, em seu inciso III apresenta:

Participação, no âmbito de competência do Sistema Único de Saúde (SUS), da normatização, fiscalização e controle das condições de produção, extração, armazenamento, transporte, distribuição e manuseio de substâncias, de produtos, de máquinas e de equipamentos que apresentam riscos à saúde do trabalhador (BRASIL, 1988, p. 118).

Desta forma, o Estado normatiza sua responsabilidade referente à saúde do trabalhador por meio da criação do SESMT, que deve conter nas empresas, com o desígnio de manter a integridade física do colaborador por meio Programa de Prevenção de Riscos em Ambientes de Trabalho e do Programa de Controle Médico e Saúde Ocupacional.

Acredita-se que o Serviço Especializado em Engenharia de Segurança e Medicina do Trabalho seja um instrumento indispensável à saúde dos trabalhadores, porque este atende ações práticas e teóricas interdisciplinares, "com técnicas, sociais, humanas e interinstitucionais, desenvolvidas por diversos atores situados em lugares sociais distintos e informados por uma perspectiva comum" (LACAZ, 2002, p. 758).

Sendo assim, defende-se uma prática interdisciplinar envolvendo todos profissionais que estejam relacionados às áreas diversas, portanto esta prática pode propiciar melhor análise dos riscos adicionais - não relacionados às atividades avaliadas - contudo de forma a garantir a todos os colaboradores processos seguros, ambientes saudáveis e cultura de segurança como valor.

Conforme Menegasso (2000, p. 86), "se faz necessário adotar medidas em busca de melhorias para a qualidade de vida dos trabalhadores, bem como, a efetivação dos direitos sociais inerentes a estes sujeitos".

#### <span id="page-17-0"></span>2.2.2 NR5 (CIPA)

Em meados dos anos 70, o Ministério do Trabalho e Emprego aliado com as medidas que eram adotadas para minimizar os acidentes do trabalho, aprovaram a Norma Regulamentadora 5 (NR 5, 1978) que aborda sobre a criação da Comissão Interna de Prevenção de Acidente do trabalho – CIPA.

A Comissão Interna de Prevenção de Acidentes é composta por membros da própria empresa que são designados a compor um grupo que realize atividades a fim de diminuir e evitar acidentes e situações que possam levar os trabalhadores a estarem expostos a qualquer tipo de agravo.

Dessa forma, essa comissão dependendo da quantidade de funcionários, terá que eleger funcionários efetivos e suplentes para as devidas ações.

O dimensionamento da CIPA é feito de acordo com a relação entre o grupo da atividade em que a empresa desempenha suas funções e a quantidade de funcionários, essa relação pode ser vista no **Quadro 2**.

| <b>CRUPOS</b>  | N° de<br>Empregados no<br><b>Estabelecimento</b><br>N° de Membros<br>da CIPA | $\theta$<br>a<br>19 | 20<br>a<br>29 | 3220<br>30<br>a<br>50 | 51<br>а<br>80  | 81<br>а<br>100 | 101<br>я<br>120 | 121<br>$\bf{a}$<br>140 | 141<br>$\mathbf{a}$<br>300 | 301<br>a<br>500 | 2,405 (1)<br>501<br>a<br>1000 | 1001<br>$\bf{a}$<br>2500 | 2501<br>а<br>5000 | 5001<br>я<br>10.000 | Acima de<br>10.000 para<br>cada grupo de<br>2.500<br>acrescentar |
|----------------|------------------------------------------------------------------------------|---------------------|---------------|-----------------------|----------------|----------------|-----------------|------------------------|----------------------------|-----------------|-------------------------------|--------------------------|-------------------|---------------------|------------------------------------------------------------------|
| $C-1$          | <b>Efetivos</b>                                                              |                     |               |                       | 3              | 3              | 4               | 4                      | 4                          | $\overline{4}$  | 6                             | 9                        | 12                | 15                  | 2                                                                |
|                | <b>Suplentes</b>                                                             |                     |               |                       | 3              |                | 3               | 3                      | 3                          | 3               | $\frac{4}{3}$                 | σ                        | 9                 | 12                  | 2                                                                |
| $C-1a$         | <b>Efetivos</b>                                                              |                     |               |                       | 3              | $\overline{3}$ | 4               | 4                      | 4                          | 4               | 6                             | 9                        | 12                | 15                  | 2                                                                |
|                | <b>Suplentes</b>                                                             |                     |               |                       | 3              |                |                 | 3                      | 3                          | 4               | 5                             | 8                        | 9                 | 12                  |                                                                  |
| C <sub>2</sub> | <b>Efetivos</b>                                                              |                     |               |                       | $\overline{2}$ | $\overline{c}$ |                 | 4                      | 4                          | 5               | 6                             |                          | 10                | $_{11}$             | $\overline{2}$                                                   |
|                | <b>Suplentes</b>                                                             |                     |               |                       | $\overline{c}$ | $\overline{2}$ | ٦               | 3                      | 4                          | 4               | 5                             | 6                        | ۳                 | 9                   |                                                                  |
| $C-3$          | <b>Efetivos</b>                                                              |                     |               |                       | 2              | $\overline{2}$ |                 | ×                      | 4                          | 5               | 6                             | $\tau$                   | 10                | 10                  | $\overline{2}$                                                   |

**Quadro 2** – Dimensionamento da CIPA

**Fonte:** Ministério do trabalho e emprego

Na tabela estão dispostos apenas o dimensionamento até o grupo C-3, a tabela em sua totalidade possui dados que abrangem até o grupo C-35, de acordo com a normatização 5 do Ministério do Trabalho e Emprego.

A NR 5 determina que toda empresa, seja pública, privada, sociedade de economia mista, órgão de administração direta ou indireta, instituições beneficentes, associações

recreativas, cooperativas, bem como outras instituições que admitam trabalhadores como empregados devem manter um serviço de CIPA regularmente funcionando (NR 5, 1978, item 5.2).

A CIPA possui como finalidade a "prevenção de acidentes e doenças decorrentes do trabalho, visando tornar compatível o trabalho com a prevenção da vida e a promoção da saúde do trabalhador" (NR 5, 1978, item 5.1).

#### <span id="page-18-0"></span>**2.3 Engenharia de Métodos**

A engenharia de métodos iniciou mediante os estudos sobre organização do trabalho. Esse estudo foi realizado por três estudiosos: Frederick H. Taylor, Frank e Lillian Gilbreth que colaboraram de forma significativa com diversas teorias e métodos que foram melhorados e que são utilizados até os dias de hoje. Isso pode ser comprovado por Taylor, que procurou estabelecer em suas pesquisas a melhor e mais correta maneira de executar uma operação, adaptando condições favoráveis ao colaborador, ressaltando que o casal Gilbreth uniram conhecimentos em psicologia e engenharia para aprimorar as atividades relacionadas à construção civil.

Segundo Andrade (2006) a Engenharia de Métodos é a área da Engenharia de Produção que se relaciona diretamente com a implantação de métodos mais eficientes e com a análise dos meios de trabalho, buscando melhorar o rendimento do trabalho e suprimir toda operação desnecessária de uma tarefa, aumentando assim a produtividade e reduzindo a fadiga do operador. De acordo com Souto (2002), a Engenharia de Métodos estuda e realiza as análises do trabalho de forma sistêmica, buscando desenvolver métodos cada vez mais práticos e eficientes com o intuito de gerar um processo mais padronizado.

#### <span id="page-18-1"></span>2.3.1 Projeto de Métodos

A engenharia de métodos está diretamente ligada ao avanço e ao desenvolvimento de equipamentos de produção que suportem o processo de fabricação, almejando encontrar o método mais produtivo do ponto de vista da utilização dos recursos humanos. Ela aborda uma pesquisa sistemática do trabalho, com intuito de:

- Criar o sistema e o método favorito, frequentemente o de custo menor;
- Uniformizar o método abordado;
- Definir o tempo gasto por uma pessoa treinada e habilidosa, exercendo a tarefa em um ritmo normal.
- Conscientizar o colaborador sobre o método favorito.
- <span id="page-19-0"></span>2.3.2 Estudo de Tempos e Movimentos

O estudo dos tempos apareceu no início da industrialização por Taylor para efetuar estudos nos valores por peça e na determinação de tempo padrão, enquanto a análise dos movimentos foi criado pelos Gilbreth, onde o objetivo era no emprego de melhorias nos métodos aplicados no trabalho (BARNES, 1977). O estudo do tempo verifica o período necessário para que um funcionário realize a sua atividade. Já, o estudo dos movimentos se refere as etapas do processo do colaborador, proporcionando uma melhor forma de ser executado.

A realização de um sistema adequado deve ser baseada no problema solução que sugere a realização do trabalho em harmonia de pessoas, máquinas e matéria prima na fabricação de um bem ou serviço. As empresas buscam minimizar o tempo do processo, diminuindo os custos, gerando um aumento do lucro. Porém, Almeida (2009, p.21) ratifica:

> Está longe o dia em que todo o trabalho manual desaparecerá da indústria. Algumas atividades são excessivamente complexas para serem mecanizadas e, dessa forma, devem ser executadas manualmente. Outras ocorrem tão raramente que é antieconômica a mecanização ou automatização.

O estudo de movimentos baseia-se nas tarefas executadas manualmente, que é o trabalho realizado pelas pessoas na empresa e não pelas máquinas. Este estudo procura identificar "os movimentos usados por um operário na execução de uma operação a fim de determinar o método preferido" (BARNES, 1977 p.87). Desta forma procura-se eliminar com os movimentos que não são eficazes e/ou que consomem um tempo maior.

Segundo Furlani (2011) o estudo de tempos e métodos pode ter como definição a análise de um sistema que possui pontos aparentes de entrada – transformação – saída, estabelecendo meios que padronizem e que facilitem as tomadas de decisões. Assim, pode-se beneficiar a produção e obter informações de tempos com o intuito de analisar e escolher qual o melhor método a ser utilizado nos trabalhos.

#### <span id="page-19-1"></span>**2.4 Engenharia de** *Software*

Segundo SOMMERVILLE (2008) a Engenharia de *Software* é um ramo da engenharia que é encarregada de todos os aspectos de produção do *software*, desde os

processos iniciais de especificação do sistema até o seu suporte técnico depois que entrou em operação.

Os *softwares* são desenvolvidos por grupos com conhecimentos multidisciplinares. Este processo de execução deve ser dividido em partes e por atividades, indo desde o levantamento de dados no início até a aceitação do produto pelo cliente. A engenharia de *software* desenvolve métodos, técnicas e ferramentas para tornar este processo mais eficiente e econômico (SEABRA, 2013).

A Engenharia de *Software* se detém de técnicas para construção de um *software*. Os métodos correspondem a um conjunto amplo que incluem comunicação, análise, modelagem, construção, testes e suporte. Estes métodos sujeitam-se de uma série de princípios fundamentais que orientam cada área de tecnologia e englobam atividades de modelagem e outras técnicas descritivas (PRESSMAN, 2015).

Segundo SOMMERVILLE (2008), não existe um processo ideal para o desenvolvimento de um *software*, e diversas organizações definem seu próprio processo. Porém os processos são desenvolvidos para aproveitar-se ao máximo as capacidades das pessoas da empresa e as características fundamentais dos sistemas que serão desenvolvidos. No entanto, algumas atividades em comum são encontradas em todos os processos:

a) Especificação de *software*: a funcionalidade do *software* e suas constantes de operação são definidas;

b) projeto de *software* e execução: o *software* será produzido de acordo com seu projeto;

c) validação de *software*: o *software* deve ser validado para garantir que executa a necessidade do cliente;

d) evolução do *software*: o *software* deve evoluir para atender às necessidades de mudança do cliente.

<span id="page-20-0"></span>2.4.1 Construção de *Software*

Diz respeito a efetivação do software, o processo de verificação, testes de integração, aplicação de testes de unidade e correção de erros. A construção de um *software* engloba todas as áreas de conhecimento, no entanto, tem ligação mais forte às áreas de Teste de *Software* e Design, pois o processo de construção abrange significativamente estas duas áreas (SWEBOK, 2004).

Segundo SWEBOK (2004), as áreas relacionadas a construção de *software* são:

- Fundamentos: reduzir a complexidade, antecipar mudanças, construir para verificar e padrões de construção.
- Gerenciamento da construção: modelos, planejamento e métricas.
- Considerações práticas: *design*, linguagens, codificação, testes, reutilização, qualidade e integração.

É fundamental que as funções presentes no *software* sejam testadas durante todo o processo de construção, não deixando apenas para o final da programação.

<span id="page-21-0"></span>2.4.2 Teste de *Software*

O Teste de *software* é uma atividade executada com finalidade de avaliação da qualidade do produto, onde busca encontrar os defeitos e problemas que possam existir (SWEBOK, 2004).

Para Pressman (2002), o processo de testar um *software* é um elemento crítico para a garantia da qualidade do *software*, determina a revisão final da especificação, desenvolvimento de código e projeto.

De acordo com Coelho (2005) os tipos de teste são:

- Teste funcional: verificam as regras, condições válidas e inválidas.
- Teste de desempenho: observa o tempo de resposta e processamento para diferentes configurações.
- Teste de recuperação de falhas: as falhas são repetidas várias vezes a fim de verificar a eficiência da recuperação.
- Teste de controle de acesso e de segurança: analisa a andamento dos mecanismos de proteção de dados e de acesso.
- Teste de volume: verifica o limite de capacidade do *software*.
- Teste de interfaces: verifica navegação, qualidade e se os padrões estão sendo seguidos.

A etapa de testes é relevante, pois, é nela que se identifica as falhas é possível aplicar as devidas correções para o bom funcionamento do *software*.

## <span id="page-22-0"></span>**3 METODOLOGIA**

A metodologia utilizada nesta pesquisa, baseada em seus objetivos, pode ser classificada como sendo de caráter exploratório. Segundo Gil (2008), a pesquisa exploratória tem como intuito, garantir uma maior familiaridade com a problemática em questão e deixar o mesmo de forma explícita, objetivando aumentar o conhecimento acerca do fenômeno e ajudando a propor um estudo superior.

Para o desenvolvimento do *software*, foram utilizados procedimentos técnicos baseados em pesquisas bibliográficas, para o entendimento do assunto em questão e a aplicação de forma eficiente. A pesquisa bibliográfica tem o intuito de colocar o pesquisador em contato com tudo que está sendo dito a respeito do tema, ele não irá efetuar uma repetição disto, mas sim um exame de um tema com outro enfoque ou abordagem, chegando a conclusões (LAKATOS e MARCONI, 2001).

A pesquisa possui uma abordagem qualitativa, pois, a inferência dos resultados obtidos é subjetiva, podendo variar de usuário para usuário e de acordo com cada aplicação prática. Visto que o trabalho é definido e aperfeiçoado mediante aplicação e testes, sendo assim, a natureza deste é aplicada.

Para o desenvolvimento do *software*, algumas etapas foram definidas com o objetivo de realizar o projeto com o melhor método possível, como pode ser visualizado na relação presente na **Figura 1** e descrito nos tópicos a seguir:

#### • **Pesquisa bibliográfica**

Nessa etapa são realizados todos os estudos referentes ao tema abordado, buscando bibliografias que deem apoio no desenvolvimento e forneçam sustentação a proposta do trabalho. Baseando-se em artigos e trabalhos relacionados a criação de *softwares* e aplicativos.

#### • **Definição de funcionalidades**

Para que o *software* esteja de acordo com as necessidades dos futuros usuários, as funções do programa devem ser definidas da melhor forma possível, para oferecer uma navegação mais simples e direta, sendo observadas as necessidades a partir dos testes e da aplicação.

# • **Criação do** *software*

Etapa destinada ao desenvolvimento do código de programação do *software* e da aplicação de suas funcionalidades, onde foi utilizada a linguagem de programação C#, sendo desenvolvido no Microsoft Visual Studio 2017.

# • **Adequação da interface gráfica**

Para que o usuário possa utilizar o *software* de forma eficiente, a interface do programa deve seguir aspectos ergonômicos visuais, desde cores, formas e letras que facilitem a navegação. Para isso foram observados usuários utilizando o *software* e foram descritas as melhorias que poderiam ser adicionadas à interface para aperfeiçoar a qualidade da navegação.

# • **Testes e aplicação inicial**

Nessa etapa foram realizados os primeiros testes para a verificação da ocorrência de possíveis bugs, para assim realizar as correções e posteriormente fazer a aplicação prática, afim de observar a aceitação dos usuários.

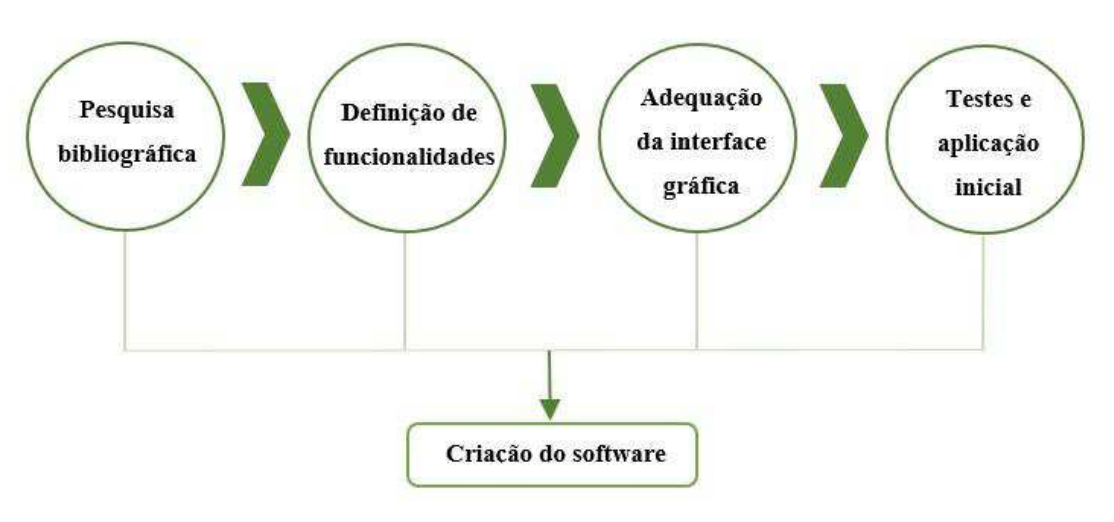

**Figura 1** – Estrutura metodológica utilizada na pesquisa.

**Fonte:** Autor (2018)

Para o desenvolvimento do projeto, foi utilizado o programa Microsoft Visual Studio 2017, com a linguagem de programação C# e para a criação de elementos visuais e parte gráfica, foi utilizado o programa Corel Draw X7.

## <span id="page-24-0"></span>**4 RESULTADOS E DISCUSSÃO**

#### <span id="page-24-1"></span>**4.1 O** *Software*

O DCS foi desenvolvido mediante a aplicação direta das normas regulamentadoras 4 e 5 do Ministério do Trabalho e Emprego, dessa forma todos os dados e informações seguem minuciosamente aquelas fornecidas nas normatizações. A plataforma é composta por janelas referentes ao dimensionamento da CIPA e do SESMT, que possui em sua configuração: tela de carregamento, tela de login de usuário, telas de escolha de atividades e grupos referentes aos dados da empresa para o qual está realizando a consulta e ao fim possui as janelas de dimensionamento.

Para o dimensionamento da CIPA, o *software* fornece a quantidade de membros efetivos e suplentes que irão compor a comissão, já para o SESMT, a plataforma dispõe a quantidade de técnicos de segurança do trabalho, engenheiros de segurança do trabalho, auxiliares de enfermagem do trabalho, enfermeiros do trabalho e médicos do trabalho que deverão está presentes no quadro de funcionários da empresa.

A plataforma foi desenvolvida contemplando as atividades econômicas de alimentos para a CIPA e de transporte, armazenagem e correio para o SESMT, podendo posteriormente serem adicionadas o restante das atividades que constam nas normas regulamentadoras.

Ao iniciar a plataforma é visualizado a tela de carregamento, conforme a **Figura 2**, com a logo do *software* e a tela de *login* de usuário, para que apenas operadores autorizados tenham acesso.

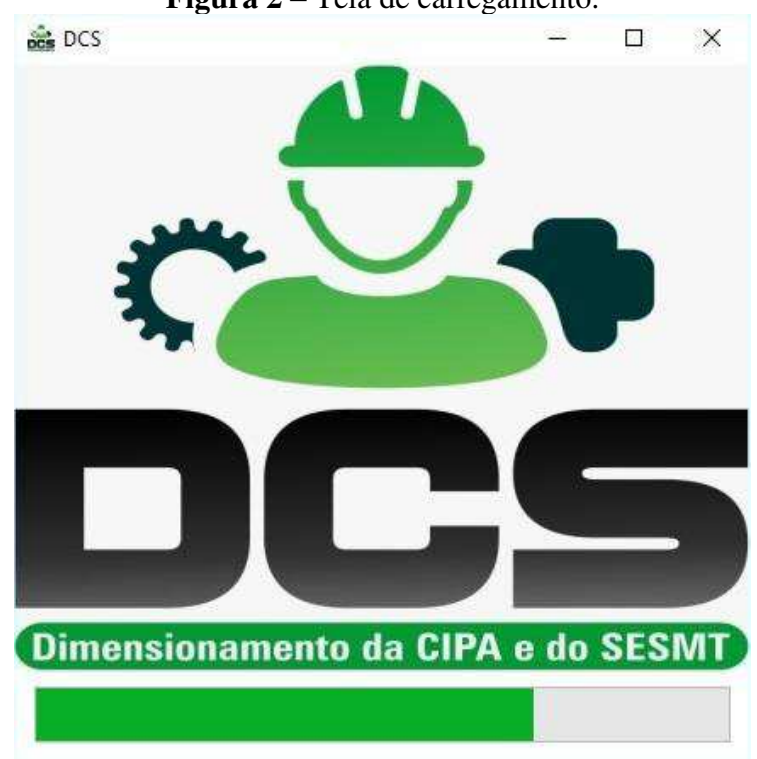

**Figura 2** – Tela de carregamento.

Os usuários que não são cadastrados para que possam ter acesso ao programa deverão entrar em contato com o desenvolvedor para que seu cadastro seja incluso ao banco de dados do *software* e assim ele possa ter acesso quando desejar a partir da utilização do seu nome de usuário e da senha escolhida, de acordo com a **Figura 3**.

Ao preencher os campos referentes ao login de usuário, se o operador já estiver cadastrado no sistema irá aparecer uma janela de 'logado com sucesso", caso contrário o acesso será negado e o usuário receberá uma informação de "usuário ou senha inválidos".

**Fonte:** Autor (2018)

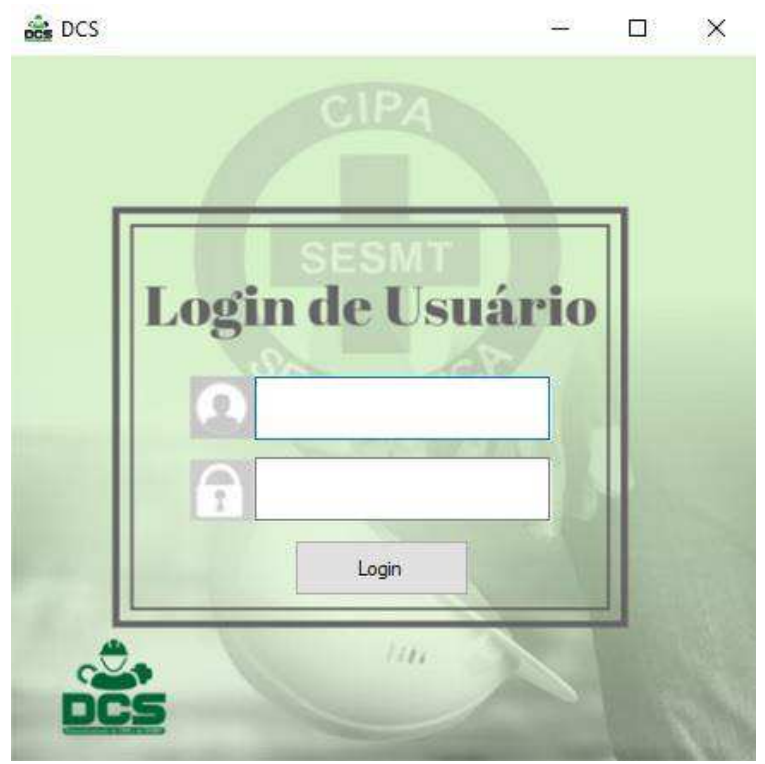

**Figura 3** – Tela de login.

**Fonte:** Autor (2018)

Para dúvidas e informações, o *software* dispõe de uma tela de ajuda, onde o usuário poderá ter acesso a informações sobre a plataforma e ao contato dos desenvolvedores, como pode ser visto na **Figura 4**.

**Figura 4** – Tela de ajuda.

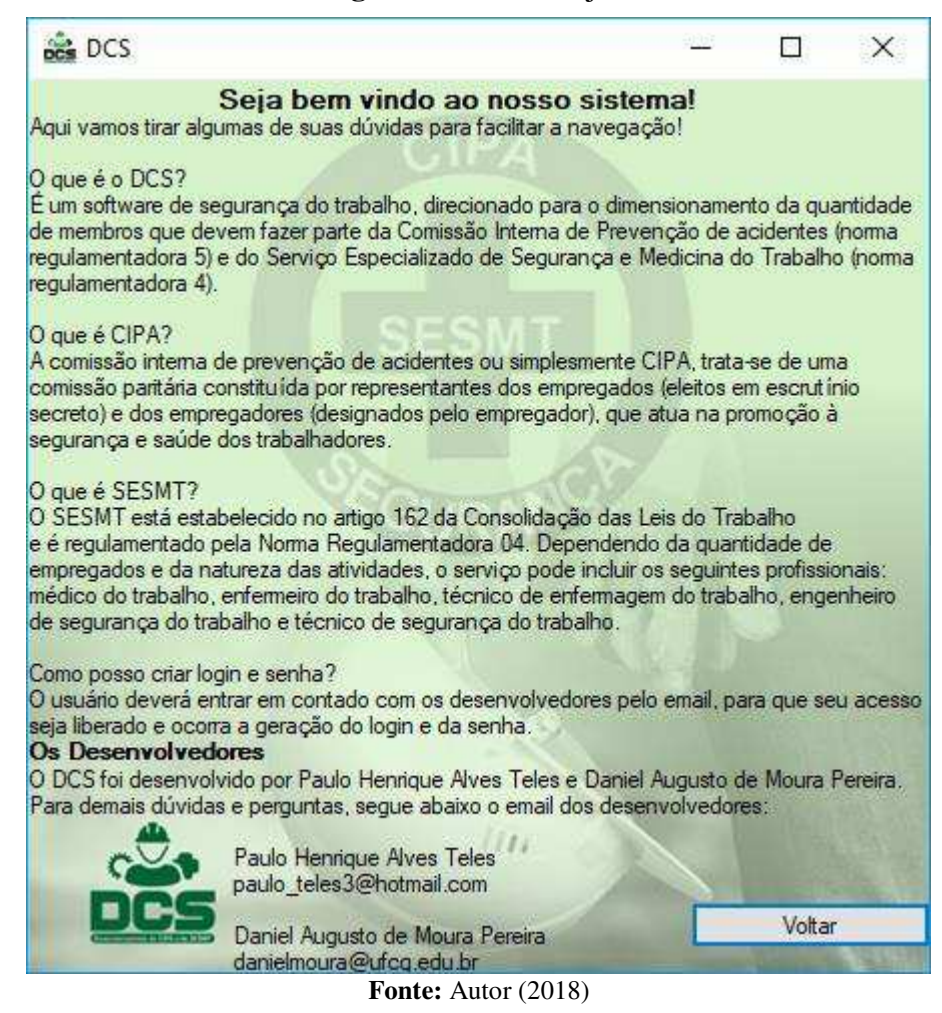

#### <span id="page-27-0"></span>**4.1 Exemplo de Dimensionamento da CIPA**

A seguir, durante a simulação de um dimensionamento da CIPA, poderá ser visualizado o passo a passo que o usuário deverá realizar para obter as informações desejadas da maneira correta.

Para realização do dimensionamento da CIPA será descrito um exemplo com a escolha da atividade, do grupo e da quantidade de funcionários feita de forma aleatória. Onde foi escolhido nesse caso que, a atividade da empresa é o ramo de alimentos, com o grupo voltado para a fabricação de biscoitos e bolachas.

O *software* ao iniciar irá solicitar o nome de usuário e a senha cadastrada, a partir da tela de login, para começar o dimensionamento, como mostra a **Figura 5**.

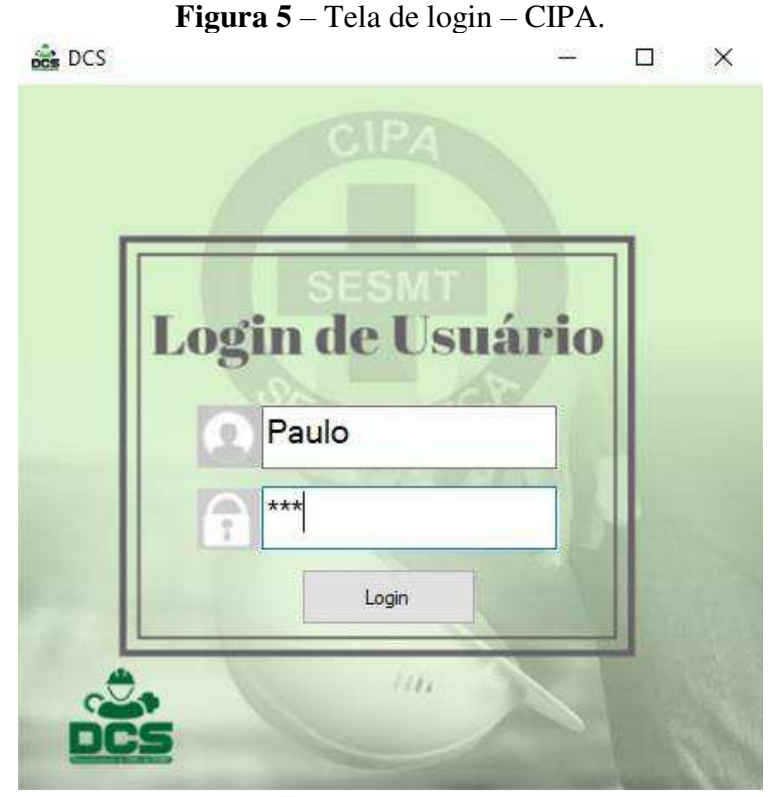

**Fonte:** Autor (2018)

Após ter efetuado o login no sistema, o usuário irá selecionar a opção de dimensionamento da CIPA, que possui um balão de informação mostrando para os usuários que não são da área o significado da abreviação, facilitando assim a navegação.

Dessa forma, como pode ser visualizado na **Figura 6**, o dimensionamento irá seguir para as janelas referentes apenas a CIPA, podendo posteriormente voltar as janelas e se desejar efetuar um novo dimensionamento ou da CIPA novamente, ou do SESMT.

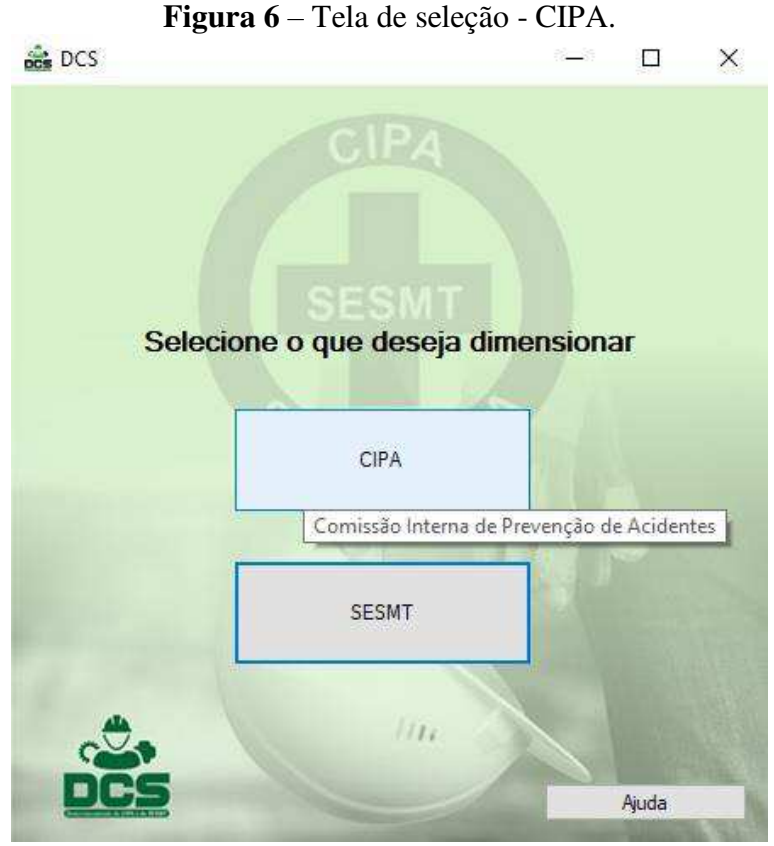

**Fonte:** Autor (2018)

O próximo passo será a escolha da atividade em que a empresa exerce suas funções, onde será visualizada mediante a seleção na tela de atividade, como visto na **Figura 7**. Essas atividades abrangem o setor de operação de forma genérica da empresa, onde engloba diversas subáreas que posteriormente o usuário poderá selecionar na janela de seleção do grupo, para direcionar o dimensionamento para a função específica da empresa.

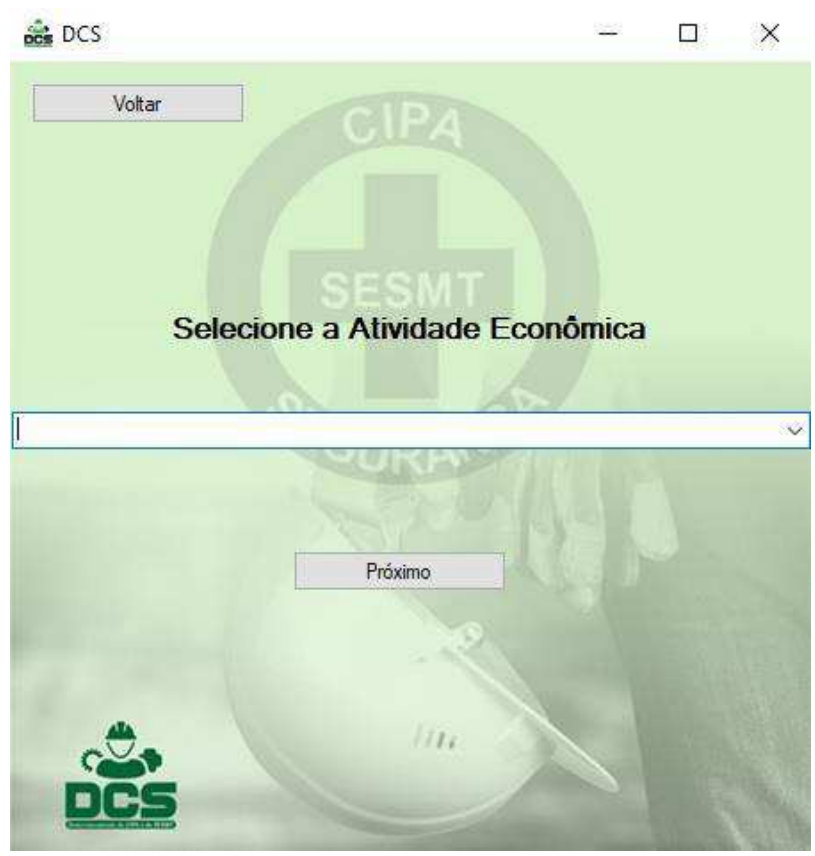

**Figura 7** – Tela de seleção da atividade econômica - CIPA.

**Fonte:** Autor (2018)

As atividades econômicas foram dispostas em ordem alfabética para facilitar a seleção do usuário, todas as atividades descritas na **Figura 8** estão da mesma forma que são divididas na NR-5. O usuário deverá escolher, selecionar e apertar no botão "Próximo", para continuar a navegação.

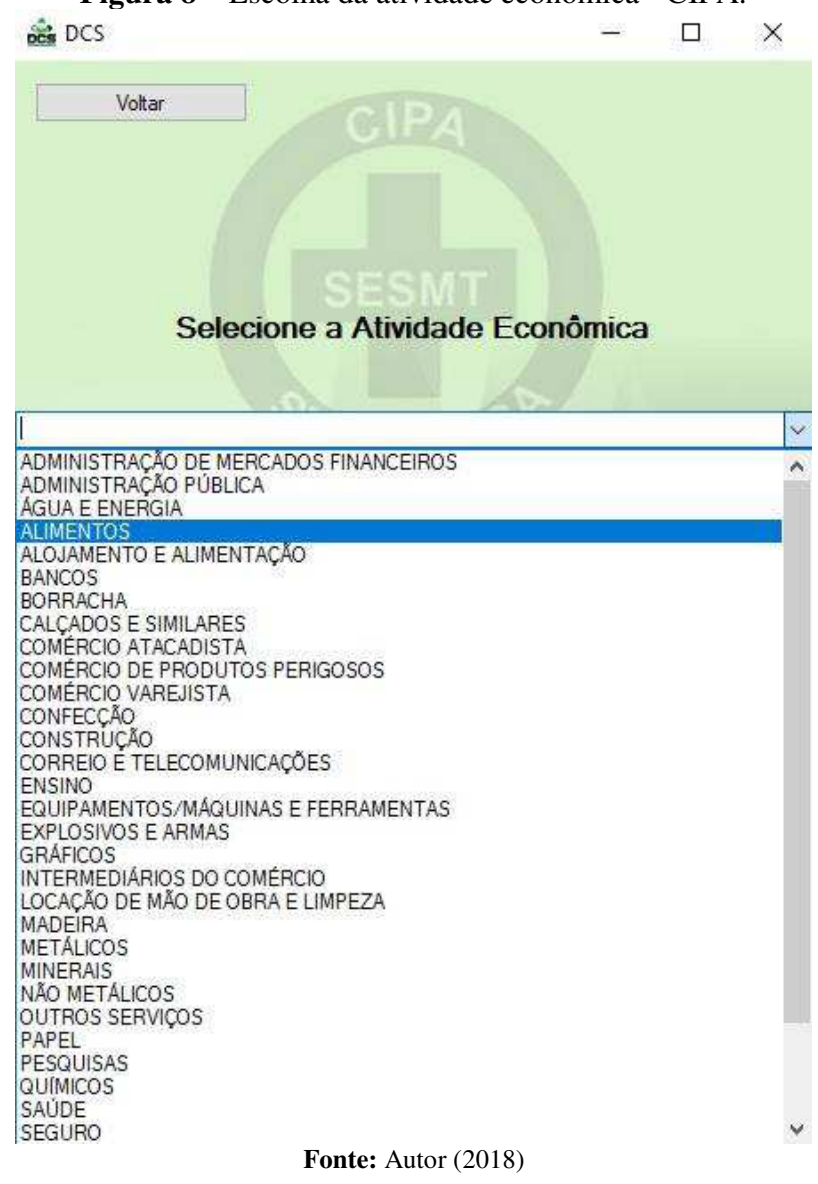

Após selecionada a atividade da empresa será aberta a tela de dimensionamento da CIPA, onde o usuário deverá preencher com o grupo da atividade no qual se enquadra e a quantidade de funcionários que empresa possui.

Nessa janela, o usuário tem a possibilidade de voltar para a janela anterior e de limpar os dados do último dimensionamento podendo assim efetuar outro dimensionamento sem precisa reiniciar o *software*, como visto na **Figura 9**.

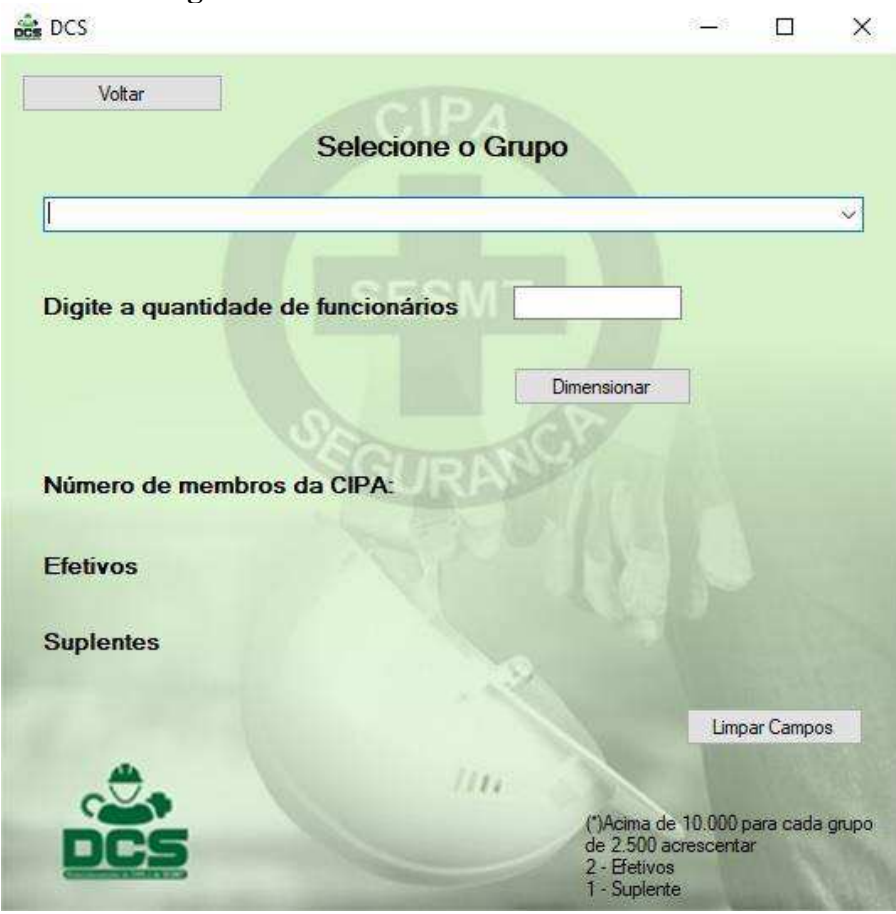

**Figura 9** – Tela de dimensionamento - CIPA.

**Fonte:** Autor (2018)

Nesse exemplo, dito anteriormente, o grupo a se ser escolhido dentro da atividade de ALIMENTOS, foi a de fabricação de biscoitos e bolachas. O usuário deverá selecionar o grupo desejado e clicar no botão de próximo.

Os grupos não foram dispostos de forma alfabética, pois as opções possuem mais de uma característica e poderá atrapalhar ainda mais o usuário durante a sua escolha, dessa forma os dados visualizados na **Figura 10** referentes aos grupos, estão armazenados da mesma forma que são encontrados na NR-5.

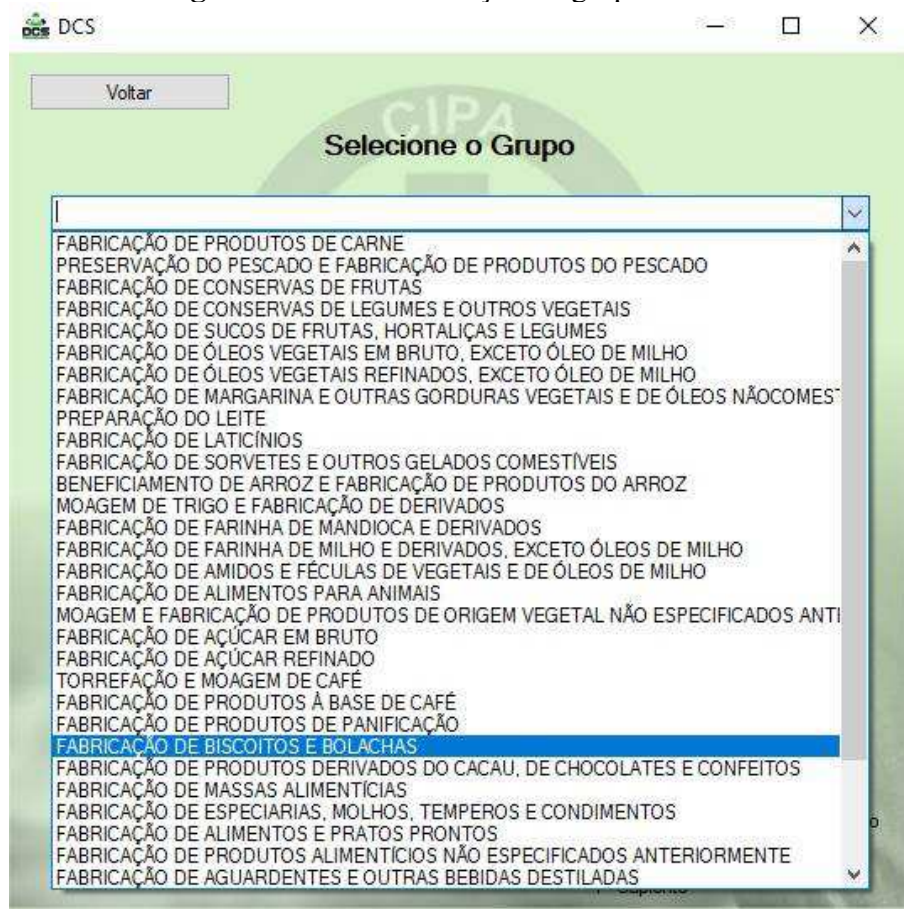

**Figura 10** – Tela de seleção do grupo - CIPA.

**Fonte:** Autor (2018)

Para finalizar a navegação, o usuário depois de ter selecionado o grupo, irá digitar a quantidade de funcionários que a empresa em estudo possui, e assim para finalizar o dimensionamento deverá clicar no botão "Dimensionar", onde será apresentado na tela os dados referentes à CIPA naquelas condições.

De acordo com a **Figura 11**, o *software* informa que empresa deve dispor de cinco (5) membros da CIPA efetivos e quatro (4) membros suplentes.

Com a utilização do *software* para a obtenção de dados da CIPA, percebe-se a praticidade e o tempo ganho com a utilização da tecnologia da informação, evitando perdas de tempo durante consultas em normatizações.

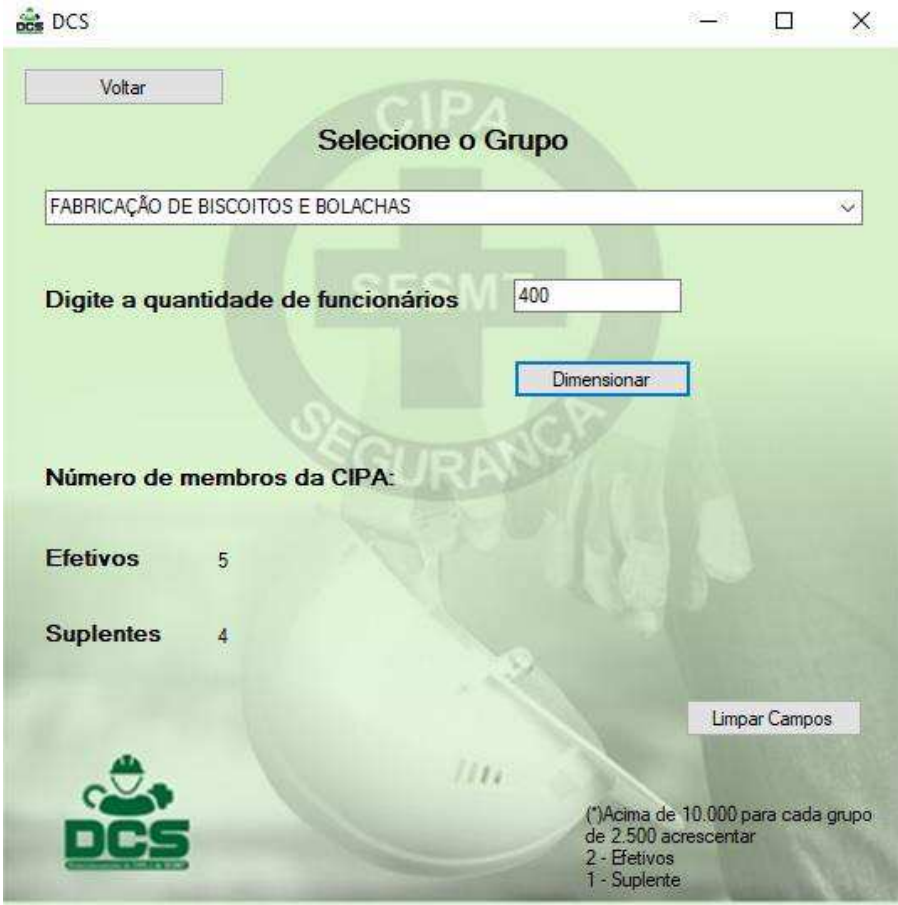

**Figura 11** – Dimensionamento da CIPA.

**Fonte:** Autor (2018)

## <span id="page-34-0"></span>**4.2 Exemplo de Dimensionamento do SESMT**

Ao iniciar o *software* desejando-se a realização do dimensionamento do SESMT para alguma empresa ou indústria, o passo a passo inicial e as telas de comando são semelhantes aos executados para o dimensionamento da CIPA, alterando apenas fatores que estão distintos em suas normatizações.

Nesse exemplo, foram escolhidas de forma aleatória as variáveis: atividade, grupo e número de funcionários. A atividade como sendo o setor de transporte, armazenagem e correio. Para o grupo a opção foi a de transporte terrestre e o dimensionamento foi realizado baseado em uma empresa que contasse com 1500 funcionários em atividade.

No início do dimensionamento o usuário deverá efetuar o login para começar o processo, como ilustra a **Figura 12** da tela de login.

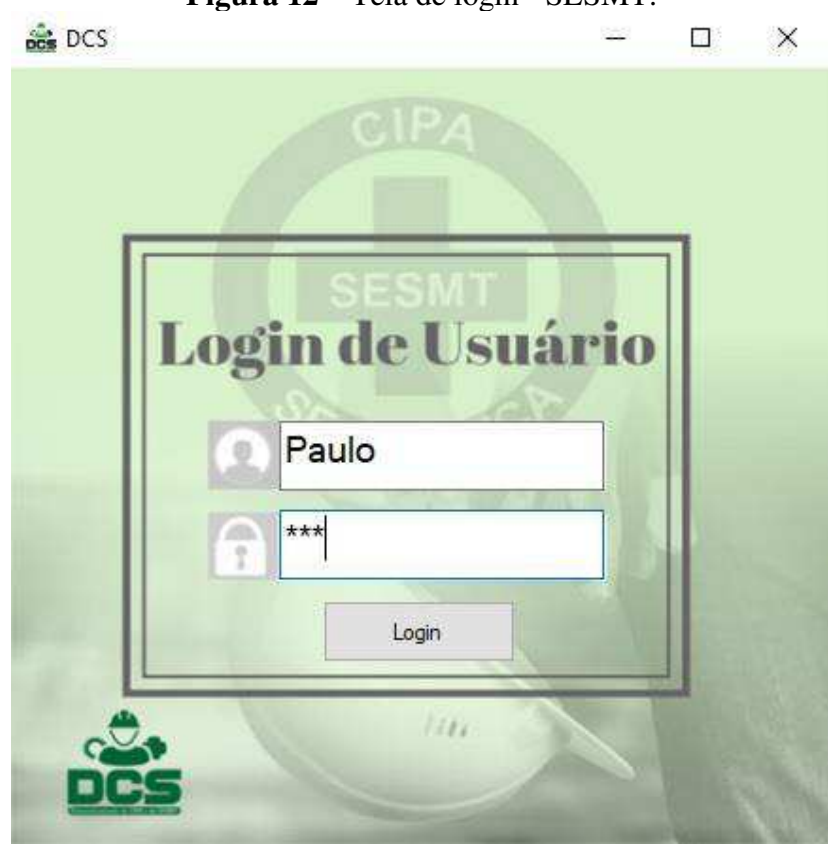

**Figura 12** – Tela de login - SESMT.

**Fonte:** Autor (2018)

Após efetuar o login no sistema o usuário será redirecionado para a tela de seleção, onde irá encontrar duas opções, um referente a CIPA e outra ao SESMT, assim o usuário deverá clicar no dimensionamento referente ao serviço especializado de segurança e medicina do trabalho, de acordo com a **Figura 13**.

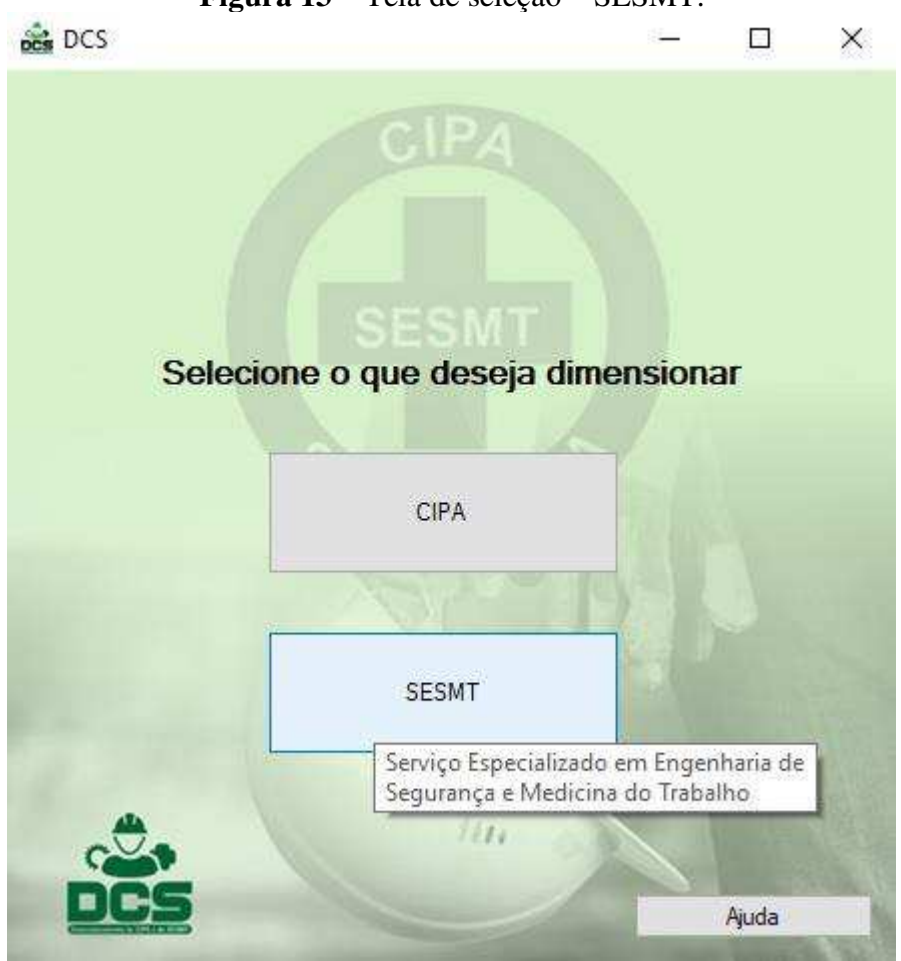

**Figura 13** – Tela de seleção – SESMT.

.

**Fonte:** Autor (2018)

Com o sistema em funcionamento na função SESMT, o próximo passo é a seleção da atividade econômica que deseja realizar o dimensionamento, como pode ser observado na **Figura 14**.

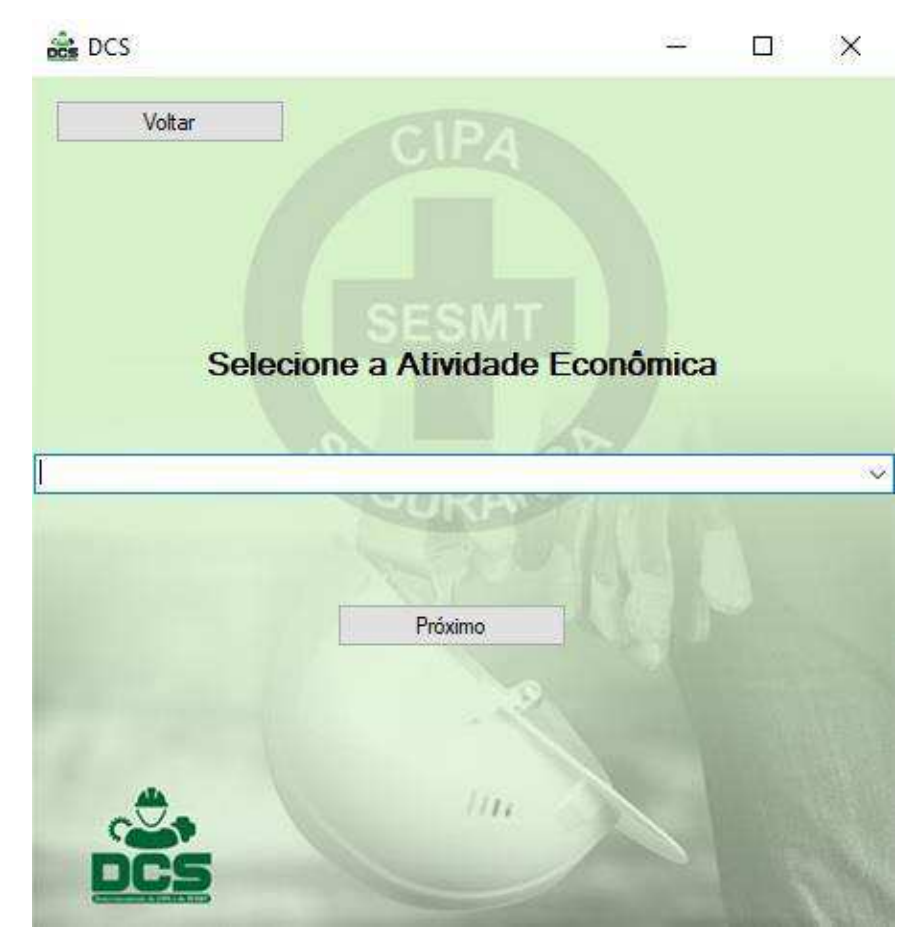

**Figura 14** – Tela de seleção da atividade econômica - SESMT.

**Fonte:** Autor (2018)

Quando aberta as opções de atividade econômica, o usuário irá visualizar 21 atividades, que são representas por letras do alfabeto, que estão dispostas da mesma forma que consta na NR-4, como mostrado na **Figura 15**.

As atividades nessa opção de escolha não estão em ordem alfabética pois, algumas das atividades possuem mais de uma característica, como por exemplo a opção de agricultura, pecuária, produção florestal, pesca e aquicultura. Assim foi optado por colocar da mesma maneira que está na normatização, visto que não atrapalha a seleção pelo usuário.

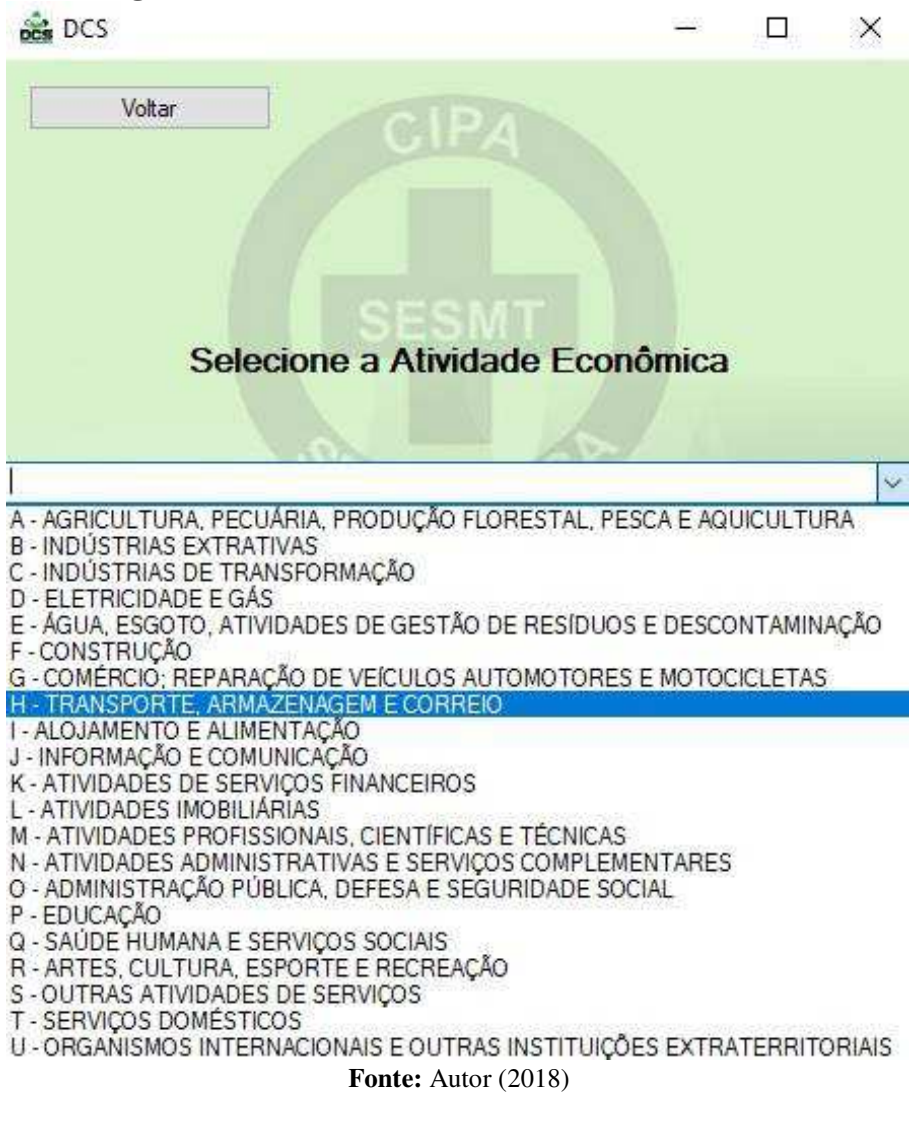

A tela de dimensionamento do SESMT contém os dados de entrada, que são: a seleção do grupo e a quantidade de funcionários. E possui os dados de saída, que aparecem na tela mediante o tipo de escolha que o usuário efetuar, como: o grau de risco e as quantidades de técnicos, engenheiros, auxiliares de enfermagem, enfermeiros e médicos do trabalho, apresentado na **Figura 16**.

**Figura 15** – Escolha da atividade econômica - SESMT.

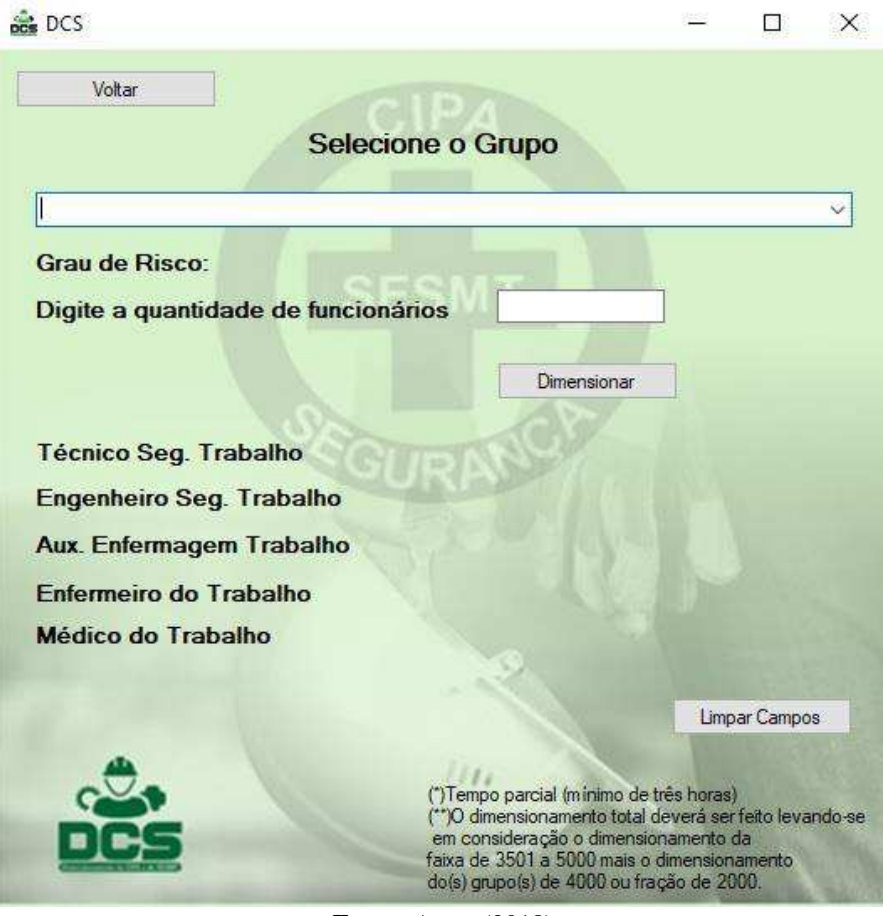

**Figura 16** – Tela de dimensionamento - SESMT.

Para a finalização do dimensionamento, o usuário deverá enquadra sua atividade dentre um dos grupos que aparecem na tela e depois informar a quantidade de usuários que a empresa possui. Sendo efetuado o preenchimento dos dados da forma descrita, o usuário deve clicar em "Dimensionar" para obter todas as informações referentes ao SESMT que devem conter na empresa, de acordo com a **Figura 17**.

**Fonte:** Autor (2018)

# **Figura 17** – Tela de seleção do grupo - SESMT.

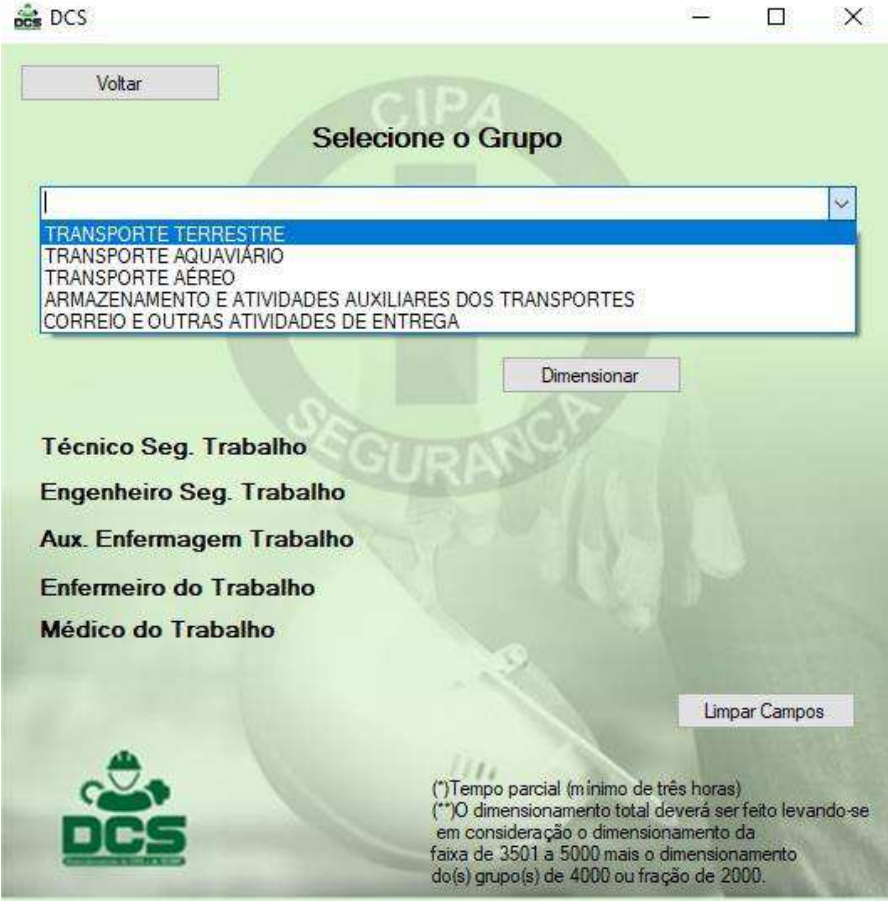

Ao fim do dimensionamento pode-se ver que, conforme indica a **Figura 18**, para uma empresa do setor de transporte, armazenagem e correio, com o seu grupo voltado para o transporte terrestre e contando com 1500 pessoas em seu quadro de funcionários, deverá conter em operação 4 técnicos de segurança do trabalho, 1 engenheiro de segurança do trabalho, 1 auxiliar de enfermagem e 1 médico.

**Fonte:** Autor (2018)

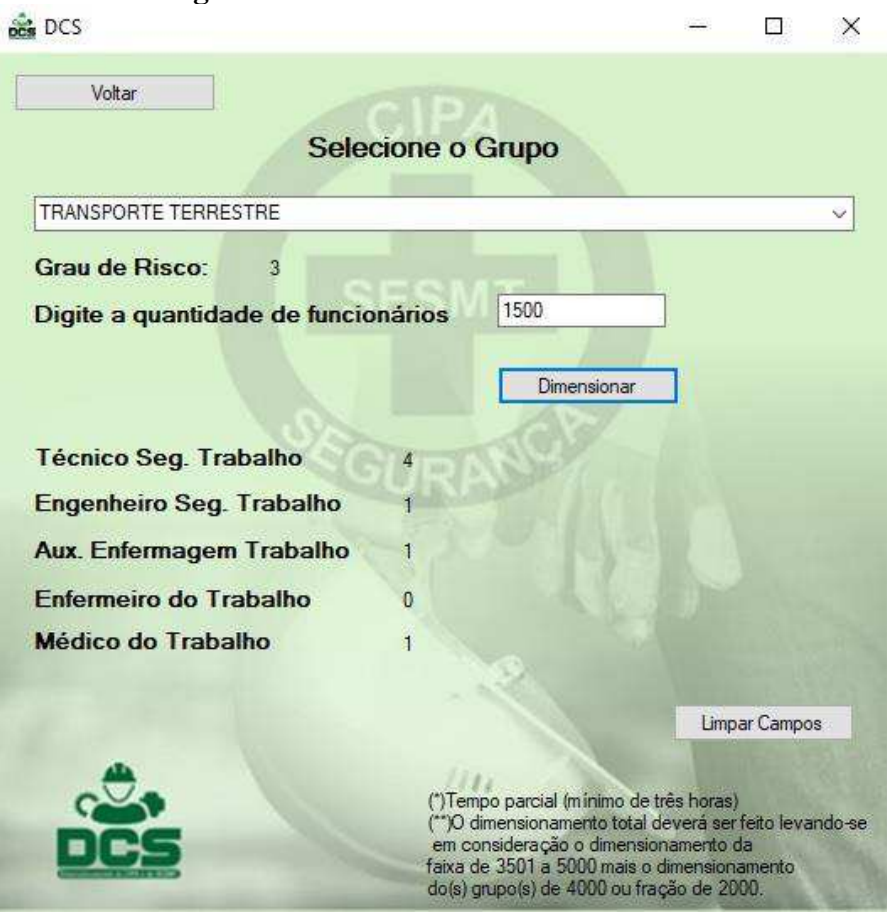

**Figura 18** – Dimensionamento do SESMT.

**Fonte:** Autor (2018)

## <span id="page-42-0"></span>**5 CONSIDERAÇÕES FINAIS**

A segurança do trabalho quando aliada aos meios tecnológicos e a ferramentas informatizadas possibilitam avanços notáveis no que se refere ao dia a dia de serviço dos profissionais da área, visto que a facilitação dos métodos é indispensável para as melhorias industriais e organizacionais.

A aplicação de métodos tecnológicos em áreas que muitas vezes eram desenvolvidas de maneira manual traz uma maior transparência e visibilidade ao trabalho e as atividades dos engenheiros e técnicos de segurança do trabalho.

Através do trabalho realizado, foi possível desenvolver o *software* com todas as características necessárias para a realização do dimensionamento das normas 4 e 5 do ministério do trabalho e emprego de forma eficiente e facilitada, possibilitando as informações referentes aos profissionais da CIPA e do SESMT em tempo real e sem precisar acessar ao livro de normas e sem necessitar de pesquisa na web.

Diante do que foi exposto neste estudo, percebe-se que o DCS durante o teste e aplicação inicial resultou um tempo menor de navegação em relação ao método utilizado anteriormente, uma facilidade de interação do usuário com o *software* e a possibilidade de adequar o *software* às alterações que possam ocorrer nas normas.

# <span id="page-43-0"></span>**REFERÊNCIAS**

ALMEIDA, Bruno Fernandes Oliveira de. **Método da elaboração da folha de processos em sistemas de manufatura**. Trabalho de Conclusão de Curso (Graduação em Engenharia de Produção) Universidade Federal de Juiz de Fora, 2009. 42 f.: il. Disponível em: [<http://www.ufjf.br/ep/files/2014/07/2009\\_1\\_Bruno-Fernandes.pdf>](http://www.ufjf.br/ep/files/2014/07/2009_1_Bruno-Fernandes.pdf). Acesso em: 10 set 2018.

ANDRADE, Maureci M**. Importância do estudo de métodos e tempos nas organizações no que se refere aos custos do processo de fabricação**. 2006. 114 P. Monografia – curso de Ciências Contábeis, Universidade Federal de Santa Catarina, Florianópolis, SC, 2006. Disponível em: [<http://tcc.bu.ufsc.br/Contabeis294205.pdf>](http://tcc.bu.ufsc.br/Contabeis294205.pdf). Acesso em: 8 nov 2018.

BARNES, R. M. **Estudo de Movimentos e de Tempos: Projeto e Medida do Trabalho**. 8a. edição. São Paulo. Edgard Blucher, 1977.

BRASIL. Constituição (1988). **Constituição da República Federativa do Brasil**. Brasília, DF: Senado **Federal**: Centro Gráfico, 1988. p. 292.

BRASIL. **Ministério do Trabalho e Emprego.** Disponível em: <http://trabalho.gov.br/>. Acesso em: 10 set. 2018.

BRASIL. **Ministério do Trabalho e Emprego. NR 5 –** Comissão interna de prevenção de acidentes**.** De 08 de junho de 1978. Disponível em: [<http://portal.mte.gov.br/data/files/8A7C812D311909DC0131678641482340/nr\\_05.pdf>](http://portal.mte.gov.br/data/files/8A7C812D311909DC0131678641482340/nr_05.pdf). Acesso em: 15 set. 2018.

COELHO, R. **Teste de** *Software***.** XIX Simpósio Brasileiro de Engenharia de *Software*: Mini curso**.** Uberlândia, 2005. Disponível em: <http://www.sbbdsbes2005.ufu.br/arquivos/minicursoSBES2005\_TestesSoftware.pdf>. Acesso em: 03 set. 2018.

COSTA, Marco Antonio F. da.; COSTA, Maria de Fátima Barrozo da. **Segurança e saúde no trabalho**: cidadania, competitividade e produtividade. Rio de Janeiro: Qualitymark, 2004.

FALCÃO, C. & ROUSSELET. E.S. **A segurança na obra.** Editora Interciência LTDA. Rio de Janeiro, 1999.

FURLANI, Kleber**. Estudos de Tempos e Métodos**. Disponível em: <http://www.kleberfurlani.com/2011/01/estudo-de-tempos-e-metodos\_5257.html>. Acesso em: 10 set. 2018.

GIL, Antonio Carlos. **Métodos e técnicas de pesquisa social**. 6 ed. São Paulo: Atlas, 2008.

LACAZ, F. A. C. **Saúde do trabalhador:** cenários e perspectivas numa conjuntura privatista. Informe União Internacional dos Trabalhadores na Alimentação, Montevideo-Uruguai, 2002.

LAKATOS, Eva Maria; MARCONI, Marina de Andrade. **Metodologia do trabalho científico**: procedimentos básicos, pesquisa bibliográfica, projeto e relatório, publicações e trabalhos científicos. 6. ed. São Paulo: Atlas, 2001.

\_\_\_\_\_\_\_\_\_\_\_\_\_\_\_\_\_\_; MARCONI, M. de A**. Fundamentos de metodologia científica**. 6ª ed. São Paulo: Atlas, 2007.

LIDA, Itiro. **Ergonomia**: Projeto e produção. 2. ed. ver. e amp.- São Paulo: Blucher, 2005.

MENEGASSO, Maria Ester. **O Declínio do Emprego e ascensão da Empregabilidade: Um Protótipo para Promover Condições de Empregabilidade**. Dissertação. (Mestrado)- UFSC, Florianópolis: UFSC, 2000.

PRESSMAN, R. S. **Engenharia de** *Software***.** 5. ed. Rio de Janeiro: McGraw-Hill, 2002.

\_\_\_\_\_\_\_\_\_\_\_\_\_\_\_. *Software* **Engineering:** A practitioner's approach**.** 8ª Ed., Mc Graw-Hill, 2015.

SEABRA, João. **UML**: Uma ferramenta para o design de *software*. Rio de Janeiro: Ciência Moderna, 2013.

SOMMERVILLE, Ian. *Software* **Engineering.** 8ª Ed. Harlow, UK: Pearson Education, 2008.

SOUNIS, Emílio. **Manual de higiene e medicina do trabalho**. 3. ed. São Paulo: Ícone, 1991. p. 496.

SOUTO, M. S. M. Lopes. **Engenharia de métodos**. Curso de especialização em Engenharia de Produção – Universidade Federal da Paraíba, João Pessoa. 2002.

SWEBOK. **Guide to the** *Software* **Engineering Body of Knowledge**. 2004 Version. A project of the IEEE Computer Society Professional Practices Committee. Disponível em: <http://www.swebok.org/>. Acesso em: 10 nov. 2018.

TAVARES, J.D.C. **Prevenção e Controle de Perdas em Segurança do Trabalho**. São Paulo: Editora SENAC, 1996.